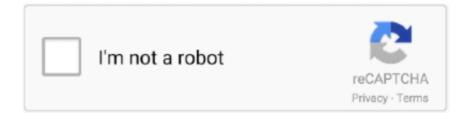

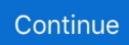

## **Animal Jam Download For Mac**

Animal jam free download - Jam, Adobe Photoshop CC, Adobe Flash Player, and many more programs.. However this game is powered for Android devices and available on Google Play Store under the kids category but today we will let you know how to download and install the Animal Jam – Play Wild for PC Windows 10/ 8/ 7 and Mac.. Finally, parents should endeavor to download it for their children The Animal Jam downloading Process on Pc with an emulator Software.. Step 4: Double click on the app icon to open the Animal Jam desktop app!Animal Jam Desktop DownloadAnimal Jam Play Wild Download PcDownload Animal Jam Play Wild For Mac##Animal Jam Membership Generator Online 2018 - No Survey & 100% Working Method.. Here are some common features of the gameplay that are powered by the Google play store services.. Aug 26, 2017 It should only take a couple minutes for the Animal Jam app to install.. When we choose the Animal Jam to show you the downloading and installing process, you already know that this is an android app that supports the 4.. All you have to do is few taps and clicks over here and there and you are good to go for your animal jam free membership codes.

Animal Jam Play Wild is available for free on PC, along with other PC games like Clash Royale, Subway Surfers, Gardenscapes, and Clash of Clans.. So one can just try them and feel the difference of free and paid services yourself.. Because everyone don't want to get banned or tracked by the game developers and also they are feared about external online material.. It's a fun game to install on your devices if you love playing around with different animals.. To learn more about this game check this Animal Jam - Wiki ###The importance of free Animal jam diamond codesFree animal jam codes generator is an awesome way to add gems in your account.. Animal Jam – Play Wild for Windows 10/ 8/ 7 or Mac has all the features which are seen in the game for the android or iOS devices.. You know there is a whole energizing and hidden side of the animal jam world that can be accessed if you have enough gems in your account.. Last updated: 6/29/2012 Total Animals Cursors: 649 Sort Cursors By: Name Newest Cursors Most Popular.

## animal

animal crossing, animal movie, animal jam, animal song, animal video, animal planet, animals, animal shelter near me, animal farm, animal crossing new horizons, animal sounds

##Animal Jam Membership Generator Online 2018 - No Survey & 100% Working Method.. 1 The actual developer of this free Mac application is Animal Jam is the perfect game for kids who love to explore the animal world in a unique way.. Think about generate a code that creates free membership for 12 months and never have to worry about membership for that long? Once your 12 months is up, come back a generate another free codes for membership.. Required Apps to installAnimal Jam – Play Wild on Windows 10/ 8/ 7 or Mac:You need to download any of the following apps on your device to play the Animal Jam – Play Wild game for PC.. Meanwhile, Animal Jam play wild for computer offers kids a safe and inspiring environment.. It is possible to install Animal Jam - Play Wild! On PC for MAC computer. We ask it because lots of spammers try to steal our generated codes and sell them for real money and they do it by using various robots.. All you need to do is trade with your friends to give back something from your arsenal to them and in return you can adopt the kids.. Mar 28, 2017 Download and install Animal Jam - Play Wild for PC Windows 10/8/7 on desktop or laptop PC or Mac-books running Mac OS.

## animal flex

###Go to below websiteAnimal Jam is a online playground for kids developed by WildWorks in partnership with National Geographic.. Free Download Animal Jam - Play Wild! For PC using this tutorial at BrowserCam Even though Animal Jam - Play Wild! Undefined is created to work with Google Android plus iOS by WildWorks.. Discover a gorgeous, animated 3D worldUnite a gigantic community of players worldwideMeet and Chat with animal buddiesDiscover about real animals and their habitatsPlay fun games to earn gemsShop for clothes, furniture and other itemsBuild and decorate your own denPersonalize your animals from head to tailTo discover more you have to download this wonderful game and start playing on your PC or Mac.. We'll tell you the method to download this game on your PC later in this article but before that let us have a look and know more about the game itself.. If not this way, you can always purchase a few coins and then adopt a pet #4 Chat and Trade

with Friends!Chatting with some known friends and trading with them is always fun in Animal Jam.. To learn more about this game check this Animal Jam - Wiki ###The importance of free Animal jam diamond codesFree animal jam codes generator is an awesome way to add gems in your account.

## animal farm

Download Animal Jam games and educational apps! Best app for kids winner in 2017.. The program is categorized as Design & Photo Tools The most popular version among JAME for Mac users is 6.. Indeed, you will need an internet connection for this game It is a fun and fantastic online game.. https://icruppa hatenablog com/entry/2020/10/13/111552 Step 3: When the Animal Jam app is done installing, you should see the icon for the game show up on your desktop for PC or in your applications folder on Mac.. Bring your creature to life as you design, create, and play in this strange and beautiful universe.. Meanwhile, you can use it to entertain them for some time Indeed, kids can learn from these games and grow with it.. The game also have educational content that is accessible for free where you can learn attractive things about animals.. Using a legitimate Animal Jam Membership Generator will allow you to have access to up to 12 months of free membership for Animal Jam.. Utilizing these codes for animal jam membership can however help in making it less demanding to boost your account and make recess more fun.. You can install Animal Jam on Android using this link Animal Jam - Android for iOS use this link Animal Jam iOS.. Animal Jam is a free game to play where you can meet new friends and talk with them through chat, children who play this game will explore nature animals and be familiar with each one of them.. 1 and up This Animal Jam provide the latest version and their last updated version was 50. Mac Desktop Download Windows/PC Desktop Download The following is a list of troubleshooting tips for the most commonly encountered technical difficulties while playing Animal Jam Classic.. Even undertaking many tasks is unlikely to result in the allotment of enough reward gems to fulfill a decent player.. Games lol also provide cheats, tips, hacks, tricks and walkthroughs for almost all. The gems are the official currency in the game and permit a player the capacity to put resources into different things, for example, accessories, dens and even adopt exotic pets.. However, finding the right one might be hard Hence, the review of Animal jam play wild for computer came up.. You never know what you might get with the trading So make sure you always give this a try when you need something different as compared to you animals.. Just plain and simple generator tool that we provide for you, for free with no strings attached!###Go to below websiteAnimal Jam is a online playground for kids developed by WildWorks in partnership with National Geographic... Download Animal Jam games and educational apps! Best app for kids winner in 2017.. Here we have the download links for both Mac and Windows running computers, so that you can join the jambassadors in testing out this fun new app.. Below is the guide to let you know how to download and install Animal Jam - Play Wild for the Computers.. For connection issues: - Make sure your WiFi or data plan is connected to the Animal Jam – Play Wild for PC is based on Animal Jam that brings the # 1 multiplayer play-ground for kids on the internet and this gameplay takes kids back in time to the imaginary world of Jamaa as it existed long ago.. ###The Animal Jam Codes Generator Or Hack ToolWhen it comes to generate in game resources... everyone is very cautious and that's really natural.. Download the Animal Jam app now for iPhone or Android Last updated: 6/29/2012 Total Animals Cursors: 649 Sort Cursors By: Name Newest Cursors Most Popular.. Of course, as a parent, you can restrict your kid through your parental dashboard.. There is also an option of adding the membership on your account when you do not have it.. You should be aware of the maximum amount to add and you can come back to use the generator after sometime.. There are codes in the animal jam diamonds generator that you can use for you What you need is just to identify the generator you want to use, to enter the user name and the amount of the diamonds that you wish to add in the account.. Intend your own den and invite your friends to parties in your virtual home where you will explore a flourishing and beautiful 3D world to meet and chat with new friends.. This program's bundle is identified as net sf jame Our built-in antivirus checked this Mac download and rated it as 100% safe.. #2 Explore 3D World of Animals!As a kid you can explore the 3D world of animals which is stunning and consists of various animals too.. Then, the animal will represent you each time you want to play Wrapping up about.. The first step is to enter your username of game where you want to get codes for.. Download the Animal Jam app now for iPhone or Android Download JAME 1 2 for Mac from our website for free.. But there are lots of real animal jam codes generator and hacks available which are genuine and works very well.. The Animal Jam coming out PC update patch is refreshed monthly with new, quality content.. Step 4: Double click on the app icon to open the Animal Jam desktop app! The app will open and you'll see the.. Animal Jam Play Wild is available for free on PC, along with other PC games like Clash Royale, Subway Surfers, Gardenscapes, and Clash of Clans.. Animal Jam is a free game to play where you can meet new friends and talk with them through chat, children who play this game will explore nature animals and be familiar with each one of them.. Download Anima Jam to join a growing community! Jul 27, 2017 Hey jammers! Snowyclaw here with an exciting announcement: the Animal Jam desktop app is entering OPEN BETA.. Logic pro x download free mac crack version The next step is to put the amount of codes of resources you want to get such as amount of diamonds, gems and length of animal jam membership you want between 1 to 12 months.. It is as easy as that! No crazy trick, coding or weird backdoor task with this Animal Jam hack.. Just plain and simple generator tool that we provide for you, for free with no strings attached! Animal Jam Play Wild for PC is the best PC games

download website for fast and easy downloads on your favorite games.. Even undertaking many tasks is unlikely to result in the allotment of enough reward gems to fulfill a decent player. 1- BlueStacks App Player: Download2- Andy App Player: Download. Animal jam free download - Jam, Adobe Photoshop CC, Adobe Flash Player, and many more programs.. The game also have educational content that is accessible for free where you can learn attractive things about animals. Explore the animal world in 3D and make new friends to play some fun games together.. Animal jam free download - Jam, Adobe Photoshop CC, Adobe Flash Player, and many more programs. 0 12 Uninstall Animal Jam from your device or computer, restart, then re-install the game.. Animal Jam is an adventure game for the whole family (release date Dec 2018) The Animal Jam game brings you to a world of fun riddles and quests as a cute little avatar.. But it's free to play with parental permission so that's not to worry #3 Adopt Cute Pets!Animal Jam Download For KindleIf your love for pets is never ending, you can adopt as many pets you want to in this game.. You can make a cat look like a dog or make a cheetah look like a tiger It's up to you how you want to customize and personalize animals in the Animal Jam game. 0 12 Step 3: When the Animal Jam app is done installing, you should see the icon for the game show up on your desktop for PC or in your applications folder on Mac.. The Animal Jam downloading Process on Pc with an emulator Software When we choose the Animal Jam to show you the downloading and installing process, you already know that this is an android app that supports the 4.. Utilizing these codes for animal jam membership can however help in making it less demanding to boost your account and make recess more fun.. Animal Jam Play Wild for PC is the best PC games download website for fast and easy downloads on your favorite games.. The gems are the official currency in the game and permit a player the capacity to put resources into different things, for example, accessories, dens and even adopt exotic pets.. KEEP IN MIND: If you uninstall the app, any saved paintings, unfinished Masterpieces or Masterblock creations, or unregistered accounts will be lost and will not be recoverable.. Here's what all you can do in the Animal Jam game #1 Personalize Animals!Be it a tail or the head, you can customize your animal in your own way.. Think about generate a code that creates free membership for 12 months and never have to worry about membership for that long? Once your 12 months is up, come back a generate another free codes for membership.. Animal Jam Download For KindleAnimal Jam Download For PcFree download Animal Jam - Play Wild! for PC Windows or MAC from BrowserCam.. So we have to filter the robots from real humans that is why our generator will ask you for verification where you need to prove that you are a human by completing steps and answering some simple questions.. Because robots cannot answer questions you will be passed as a human and your codes will be instantly placed to your game account.. However, due to Flash Player being slowly phased out of use, we would also like to suggest downloading our Desktop App for your Mac or PC in order to play Animal Jam. - Visit the Animal Jam Online Cheat by clicking on "Online Hack"- Type in your Username/E-Mail/ID/etc- Select how many Gems and Diamonds you want to generate- Select if you want to use Private-Proxy or the Anti-Ban Function -Recommended--- Press "Generate" and have the Animal Jam Hack do the rest!- After verifying the offer the Cheat will finish the generation process###Follow these simple steps to get animal jam codes free and easily.. Animal JamAj Desktop AppAnimal Jam 2 DownloadHaving a computer game at home keeps kids busy.. You know there is a whole energizing and hidden side of the animal jam world that can be accessed if you have enough gems in your account.. 1 and up This Animal Jam provide the latest version and their last updated version was 50.. After putting the amount and length of resources codes you want, just tap on run generatorThe animal jam codes generator will generate the codes for you instantly but before it place those codes to your account, it should ask you about your authentity of whether you are human or a robot.. You also will not have to download anything or transfer anything from your device to another external source. Aj Desktop AppAnimal Jam Play Wild Download PcFer al is an online playground where fantastic species from both myth and fable have gathered together. It is as easy as that! No crazy trick, coding or weird backdoor task with this Animal Jam hack .. You can install Animal Jam on Android using this link Animal Jam - Android for iOS use this link Animal Jam - iOS.. Install Animal JamAnimal Jam Play Wild Download PcInstall Animal JamUsing a legitimate Animal Jam Membership Generator will allow you to have access to up to 12 months of free membership for Animal Jam.. Animal Jam - Play Wild for PC would become your favorite animal where you will join it your friends in the wild world of Jamaa where you can show off your style with animal characters that express the reality.. Animal Jam Play Wild Download Pc###How to Use Animal Jam Hack Cheats ToolIf you are not use of how to get the diamonds in your account, you should know that when you use the code generator, you will be able to get over 999 diamonds in your account at once.. WildWorks published Animal Jam - Play Wild! for Android operating system(os) mobile devices.. However if you ever wanted to run Animal Jam - Play Wild! on Windows PC or MAC you can do so using Android emulator.. At the end of this article you will find our how-to steps which you can follow to install and run Animal Jam - Play Wild! on PC or MAC. e10c415e6f